The design and goal of EzMF is to make a markup format so simple, you don't need a word processor to create formatted documents.

EzMF file can be divided into two halves. The first half is for text and markup. The second half is for graphic commands. All markup tags start with a **%** before two characters and graphic commands start with **\$** before two characters. Line breaks do not require any markup. The markup is case sensitive. Graphic commands are not required in an EzMF file.

Text and markup

Graphic commands

Without any markup applied to text file, EzMF has the following defaults:

 A4 page layout 12pt Times New Roman Black text Single spaced lines Left Justified

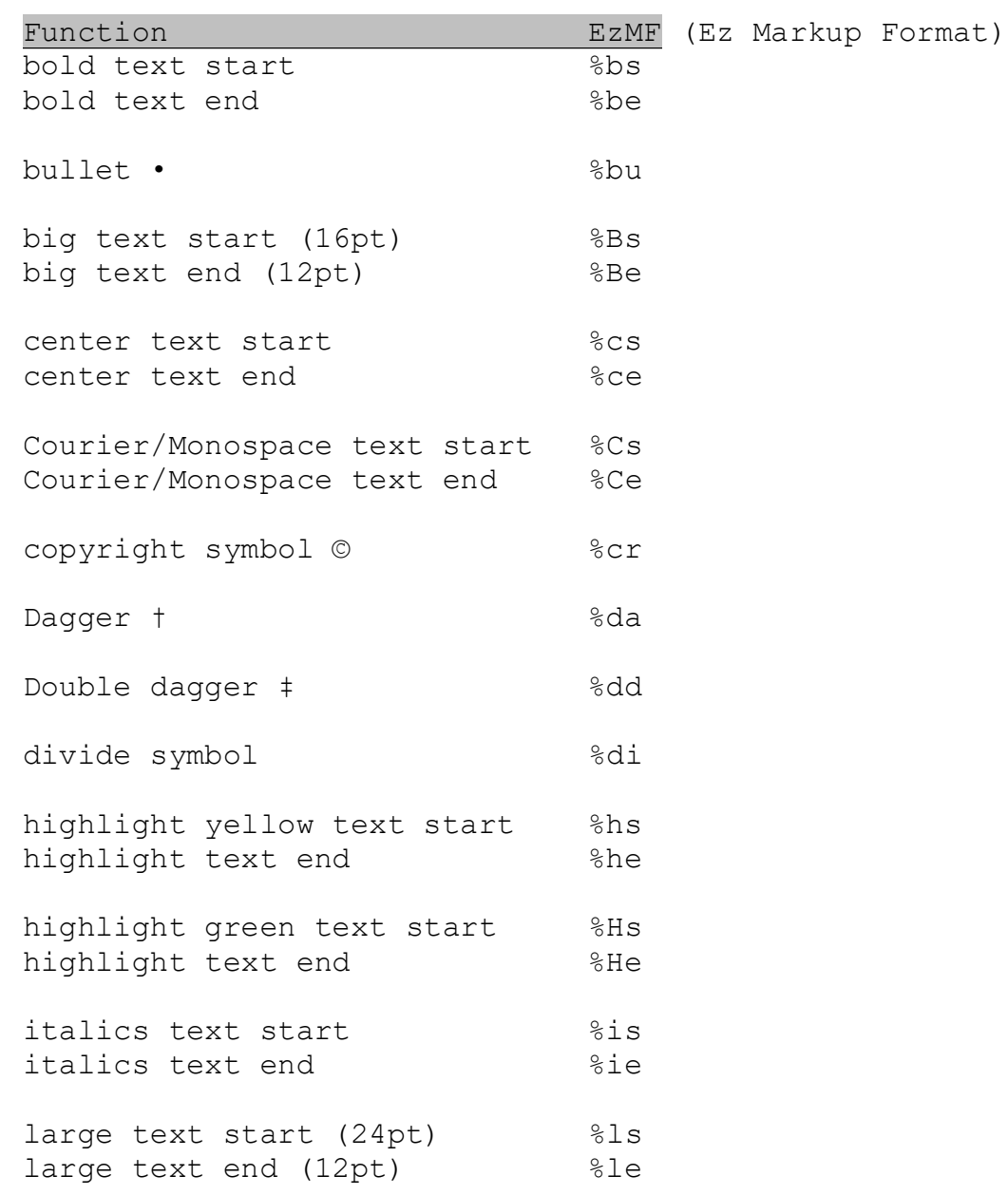

Support for the different **Text** "tag" formats:

EzMF text tags continued…

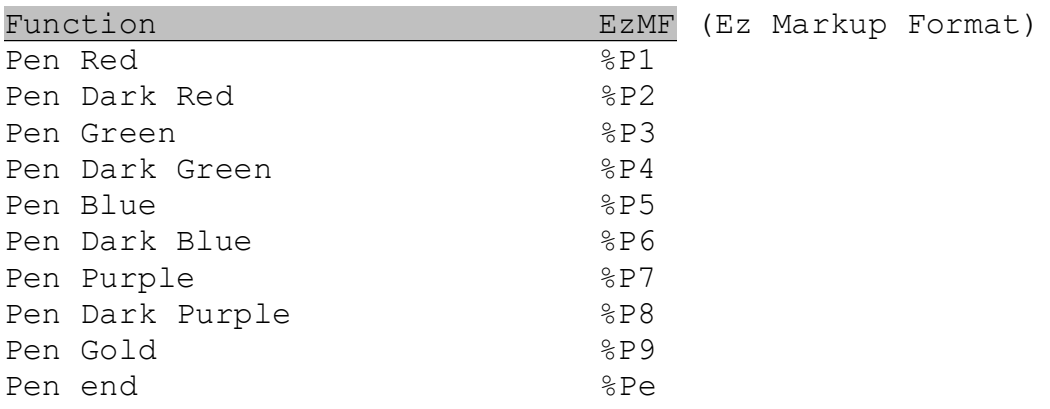

EzMF text tags continued…

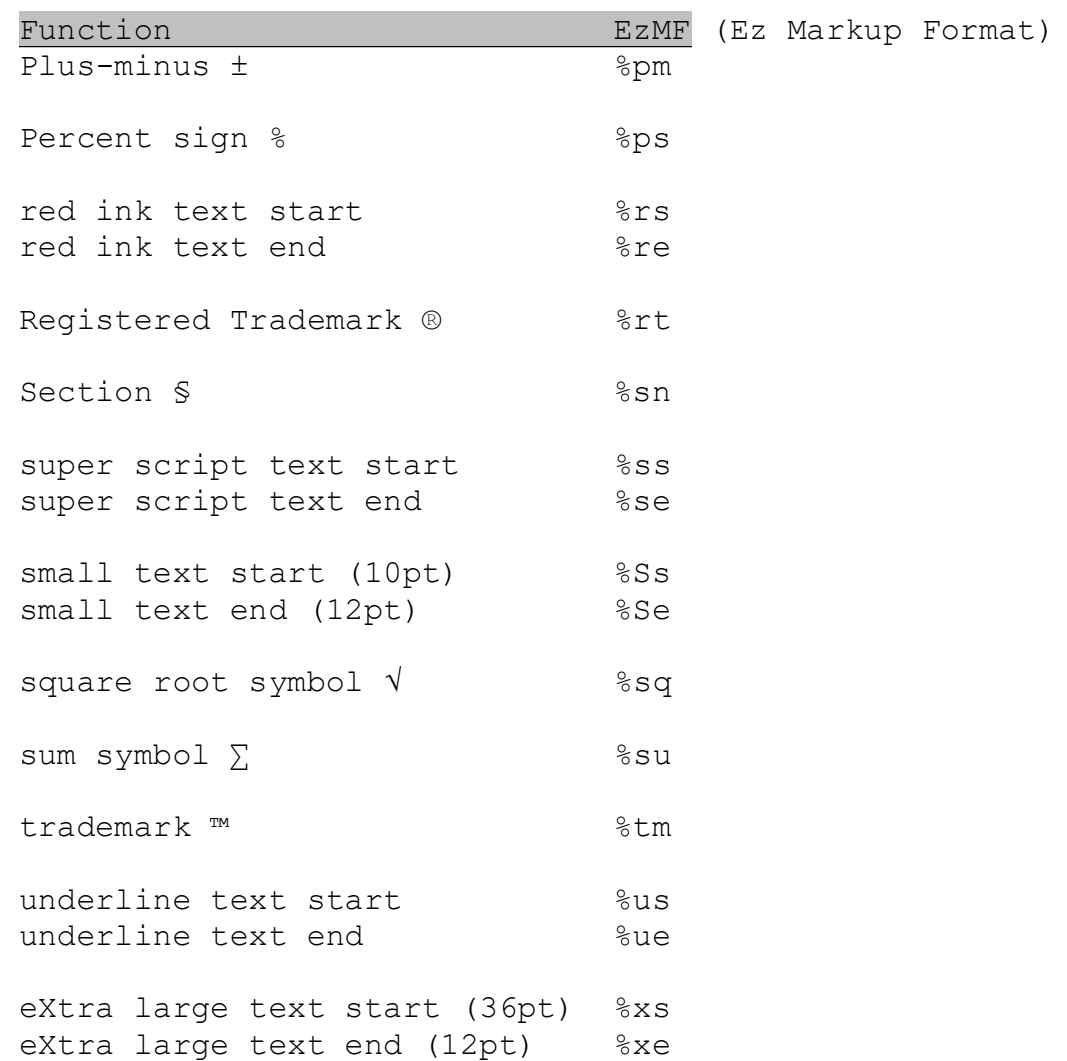

## **How to use EzMF text tags:**

Example:

This line is not formatted. **%bs**This line is bold formatted. **%be**

## Graphic Tags

Support for the different graphic "tag" formats:

Function **EZMF** Ez Markup Format Simple box filled \$sb Simple line \$sl Simple thick line \$st Simple rectangle \$sr Format is:

\$[2 char function] [1 char color] [3 digit start x] [3 digit start y] [3 digit end x] [3 digit end y]

Each graphic tag has 5 parameters.

First parameter is color. There are 10 options:

0 black 1 red 2 dark red 3 green 4 dark green 5 blue 6 dark blue 7 purple 8 dark purple 9 gold g dark grey G light grey

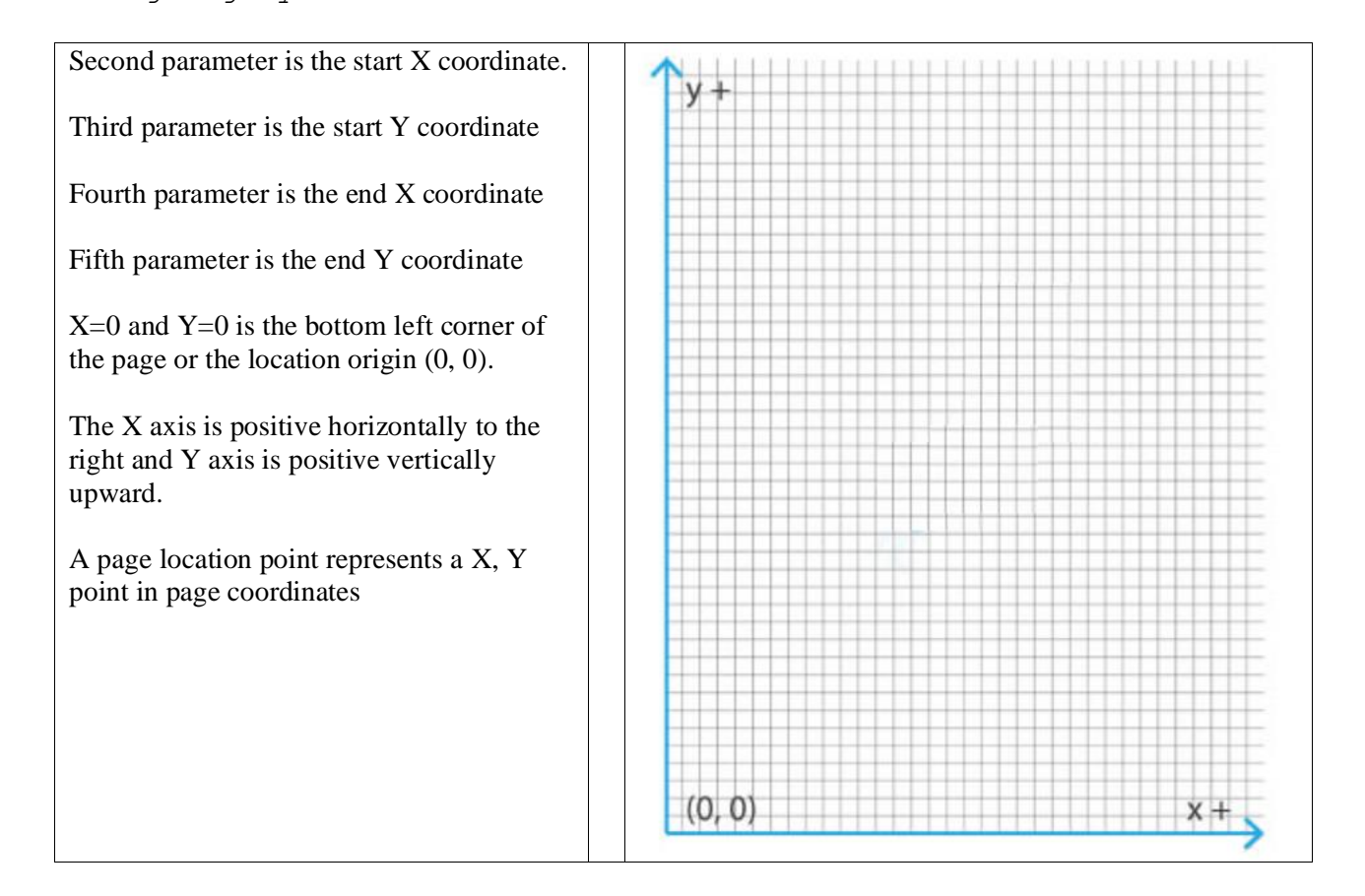

Example of an EzMF command to create a simple vertical red line:

**\$sl** 1 175 720 175 550